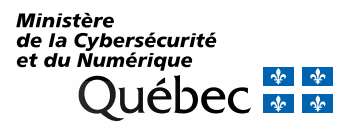

# AIDE-MÉMOIRE | COURTAGE EN INFONUAGIQUE

## **EN TANT QUE COURTIER EN INFONUAGIQUE, LE MINISTÈRE DE LA CYBERSÉCURITÉ ET DU NUMÉRIQUE (MCN) VOUS PERMET :**

- De vous abonner à des solutions infonuagiques préqualifiées, provenant de multiples fournisseurs et répondant à des exigences reconnues en matière de sécurité de l'information et de protection des renseignements personnels
- De bénéficier de conditions contractuelles et de prix déjà négociés
- D'acquérir ces solutions grâce à un processus simplifié, c.-à-d. un contrat de gré à gré, et ce, peu importe le montant concerné
- De bénéficier d'un suivi en continu de la conformité au cadre légal ainsi qu'aux obligations en matière de sécurité de l'information du gouvernement

- La liste des solutions infonuagiques qualifiées et leurs caractéristiques
- ▶ Les prix à jour
- Les conditions contractuelles applicables aux contrats
- Les informations concernant la sécurité des solutions
- Les lieux d'hébergement autorisés pour les renseignements personnels
- Les ententes-cadres signées par les fournisseurs

#### **Consultez le site Web du MCN pour connaître l'offre de [courtage en infonuagique.](https://www.quebec.ca/gouvernement/faire-affaire-gouvernement/services-organisations-publiques/services-transformation-numerique/courtier-infonuagique#c34758)**

#### **CLIENTÈLE ADMISSIBLE :**

- Il est de la responsabilité de l'organisation intéressée de s'assurer qu'elle est légalement habilitée à conclure ce type de contrat de gré à gré, avant même de débuter ses démarches auprès des fournisseurs dont les offres sont qualifiées.
- La liste des organismes publics et autres entités admissibles à l'offre de service du Courtier en infonuagique est disponible sur le site suivant : [https://www.quebec.ca/gouvernement/ministere/cybersecurite](https://can01.safelinks.protection.outlook.com/?url=https%3A%2F%2Fwww.quebec.ca%2Fgouvernement%2Fministere%2Fcybersecurite-numerique%2Fclienteles&data=05%7C01%7Cdiane.toy%40mcn.gouv.qc.ca%7Ccb90d849890a43bc89f508da4f014e1d%7C0331467c063c49d0bdba898ee71533e6%7C0%7C0%7C637909164262073015%7CUnknown%7CTWFpbGZsb3d8eyJWIjoiMC4wLjAwMDAiLCJQIjoiV2luMzIiLCJBTiI6Ik1haWwiLCJXVCI6Mn0%3D%7C3000%7C%7C%7C&sdata=vmANEdY3Q5y2A2i3SJMG%2F9xEIgjWcby84rMoD%2BDe3A4%3D&reserved=0)[numerique/clienteles](https://can01.safelinks.protection.outlook.com/?url=https%3A%2F%2Fwww.quebec.ca%2Fgouvernement%2Fministere%2Fcybersecurite-numerique%2Fclienteles&data=05%7C01%7Cdiane.toy%40mcn.gouv.qc.ca%7Ccb90d849890a43bc89f508da4f014e1d%7C0331467c063c49d0bdba898ee71533e6%7C0%7C0%7C637909164262073015%7CUnknown%7CTWFpbGZsb3d8eyJWIjoiMC4wLjAwMDAiLCJQIjoiV2luMzIiLCJBTiI6Ik1haWwiLCJXVCI6Mn0%3D%7C3000%7C%7C%7C&sdata=vmANEdY3Q5y2A2i3SJMG%2F9xEIgjWcby84rMoD%2BDe3A4%3D&reserved=0)

## **LE CATALOGUE D'OFFRES INFONUAGIQUES CONTIENT :**

**Accédez au catalogue par le biais du [Portail d'approvisionnement,](http://www.portail.approvisionnement-quebec.gouv.qc.ca/) en suivant le chemin :** Produits et services/Technologies de l'information (Catalogue d'offres infonuagiques).

# **LORS DES REPRÉSENTATIONS AUPRÈS DE LA CLIENTÈLE POUR LEURS SOLUTIONS QUALIFIÉES, LES FOURNISSEURS S'ENGAGENT À :**

- Fournir des informations sur les solutions respectant en tout point les informations publiées au Catalogue, notamment les prix
- Répondre aux questions techniques et contractuelles concernant leurs solutions
- Respecter les conditions de l'entente-cadre signée avec le MCN

## **ÉTAPES À SUIVRE POUR CONCLURE UN CONTRAT AVEC UN FOURNISSEUR :**

- **1.** Définir ses besoins
- **2.** Consulter le Catalogue d'offres infonuagiques
- **3.** Établir une liste de solutions conformes aux besoins
- **4.** Déterminer le choix le plus avantageux en vertu de la réglementation ou des dispositions légales applicables
- **5.** Conclure un contrat spécifique

#### **Pour plus de détails, consulter le [Guide de l'utilisateur.](http://www.portail.approvisionnement-quebec.gouv.qc.ca/fileadmin/Documents/PDF/guide_utilisateur_courtier_infonuagique.pdf)**

**Votre choix est fait?** Demandez au Courtier en infonuagique de planifier une rencontre de démarrage pour la préparation de votre contrat.

# **ÊTRE PRÊT POUR UNE RENCONTRE DE DÉMARRAGE AVEC LE COURTIER EN INFONUAGIQUE ET LE FOURNISSEUR, C'EST :**

- Avoir choisi ses solutions infonuagiques et son fournisseur
- Avoir déterminé la durée du contrat et les quantités requises
- Avoir pris connaissance des conditions contractuelles applicables présentées à la section « Conditions contractuelles » des fiches des fournisseurs, incluant le gabarit de contrat, l'annexe modificative et les conditions du fournisseur
- Avoir obtenu l'autorisation de son dirigeant d'organisme, lorsque requis

**Des questions**? N'hésitez pas à contacter l'équipe du Courtier en infonuagique :

**Ministère de la Cybersécurité et du Numérique** Courriel : **courtier.infonuagique@mcn.gouv.qc.ca**